## Ganz normaler und sinnloser Text vor der

## flalign-Umgebung.

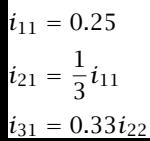

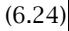

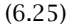